# Package 'FinCal'

October 12, 2022

Title Time Value of Money, Time Series Analysis and Computational Finance

# Description

Package for time value of money calculation, time series analysis and computational finance.

Version 0.6.3

Date 2016-07-27

Author Felix Yanhui Fan <nolanfyh@gmail.com>

Imports ggplot2, reshape2, RCurl

Maintainer Felix Yanhui Fan <nolanfyh@gmail.com>

License GPL  $(>= 2)$ 

URL <http://felixfan.github.io/FinCal/>

RoxygenNote 5.0.1

NeedsCompilation no

Repository CRAN

Date/Publication 2016-07-29 06:40:54

# R topics documented:

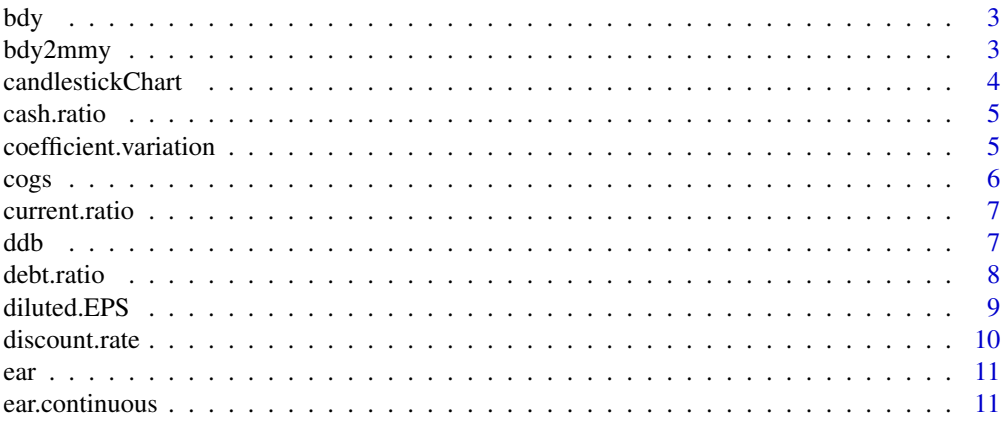

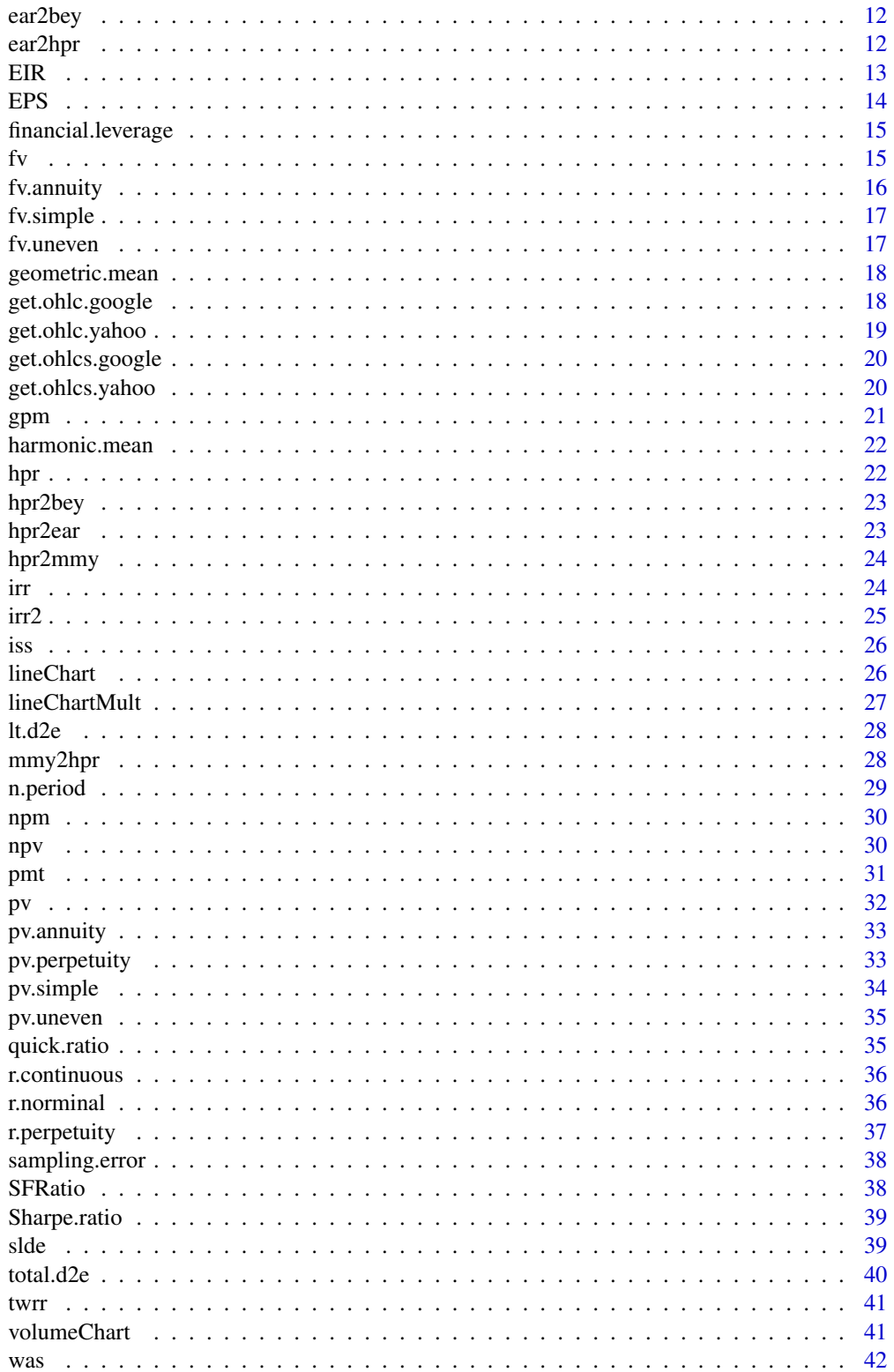

<span id="page-2-0"></span>bdy 3

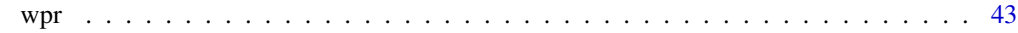

# **Index All the second contract of the second contract of the second contract of the second contract of the second contract of the second contract of the second contract of the second contract of the second contract of th**

<span id="page-2-2"></span>

bdy *Computing bank discount yield (BDY) for a T-bill*

# Description

Computing bank discount yield (BDY) for a T-bill

# Usage

bdy(d, f, t)

# Arguments

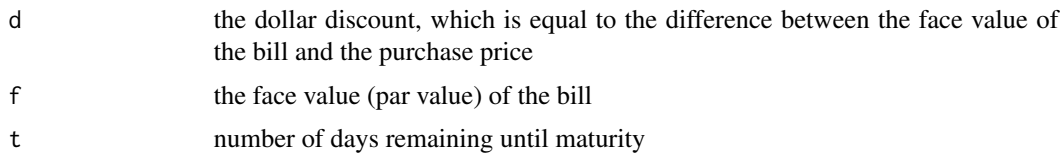

# See Also

[bdy2mmy](#page-2-1)

# Examples

bdy(d=1500,f=100000,t=120)

<span id="page-2-1"></span>bdy2mmy *Computing money market yield (MMY) for a T-bill*

# Description

Computing money market yield (MMY) for a T-bill

# Usage

bdy2mmy(bdy, t)

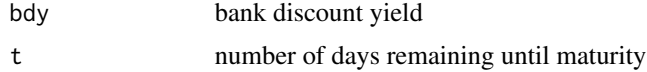

#### See Also

[bdy](#page-2-2)

# Examples

```
bdy2mmy(bdy=0.045,t=120)
```
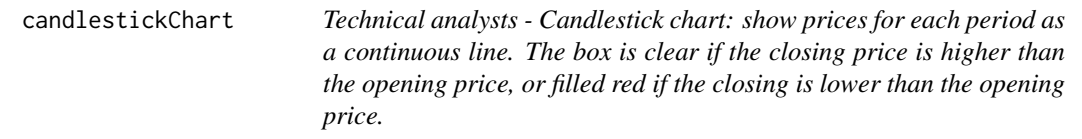

# Description

Technical analysts - Candlestick chart: show prices for each period as a continuous line. The box is clear if the closing price is higher than the opening price, or filled red if the closing is lower than the opening price.

#### Usage

```
candlestickChart(ohlc, start = NULL, end = NULL, main = "", ...)
```
#### Arguments

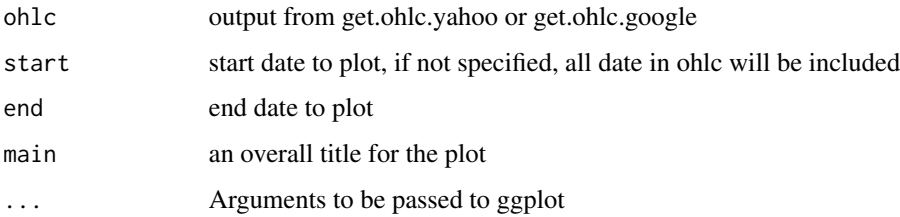

# See Also

[get.ohlc.yahoo](#page-18-1) [get.ohlc.google](#page-17-1)

#### Examples

```
# google <- get.ohlc.yahoo("GOOG",start="2013-07-01",end="2013-08-01"); candlestickChart(google)
# apple <- get.ohlc.google("AAPL",start="2013-07-01",end="2013-08-01"); candlestickChart(apple)
```
<span id="page-3-0"></span>

<span id="page-4-1"></span><span id="page-4-0"></span>cash.ratio *cash ratio – Liquidity ratios measure the firm's ability to satisfy its short-term obligations as they come due.*

# Description

cash ratio – Liquidity ratios measure the firm's ability to satisfy its short-term obligations as they come due.

#### Usage

cash.ratio(cash, ms, cl)

# Arguments

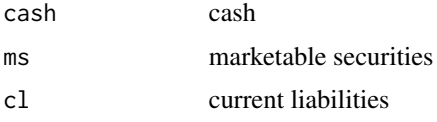

#### See Also

[current.ratio](#page-6-1) [quick.ratio](#page-34-1)

#### Examples

cash.ratio(cash=3000,ms=2000,cl=2000)

<span id="page-4-2"></span>coefficient.variation *Computing Coefficient of variation*

# Description

Computing Coefficient of variation

# Usage

coefficient.variation(sd, avg)

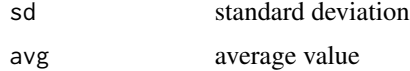

# See Also

[Sharpe.ratio](#page-38-1)

# Examples

coefficient.variation(sd=0.15,avg=0.39)

cogs *Cost of goods sold and ending inventory under three methods (FIFO,LIFO,Weighted average)*

# Description

Cost of goods sold and ending inventory under three methods (FIFO,LIFO,Weighted average)

#### Usage

cogs(uinv, pinv, units, price, sinv, method = "FIFO")

### Arguments

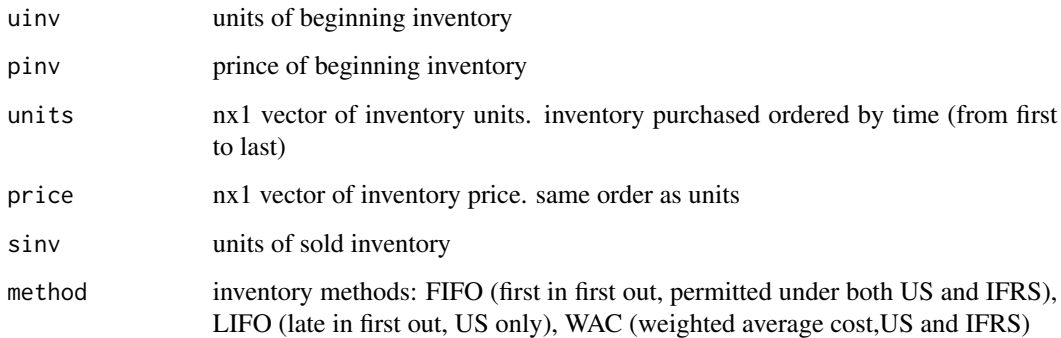

### Examples

```
cogs(uinv=2,pinv=2,units=c(3,5),price=c(3,5),sinv=7,method="FIFO")
cogs(uinv=2,pinv=2,units=c(3,5),price=c(3,5),sinv=7,method="LIFO")
cogs(uinv=2,pinv=2,units=c(3,5),price=c(3,5),sinv=7,method="WAC")
```
<span id="page-5-0"></span> $\sim$  6 cogs  $\sim$  cogs  $\sim$  cogs  $\sim$  cogs  $\sim$  cogs  $\sim$  cogs  $\sim$  cogs  $\sim$  cogs  $\sim$ 

<span id="page-6-1"></span><span id="page-6-0"></span>current.ratio *current ratio – Liquidity ratios measure the firm's ability to satisfy its short-term obligations as they come due.*

# Description

current ratio – Liquidity ratios measure the firm's ability to satisfy its short-term obligations as they come due.

#### Usage

current.ratio(ca, cl)

#### Arguments

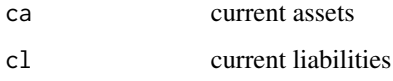

### See Also

[cash.ratio](#page-4-1)

[quick.ratio](#page-34-1)

#### Examples

current.ratio(ca=8000,cl=2000)

<span id="page-6-2"></span>ddb *Depreciation Expense Recognition – double-declining balance (DDB), the most common declining balance method, which applies two times the straight-line rate to the declining balance.*

### Description

Depreciation Expense Recognition – double-declining balance (DDB), the most common declining balance method, which applies two times the straight-line rate to the declining balance.

#### Usage

ddb(cost, rv, t)

# <span id="page-7-0"></span>Arguments

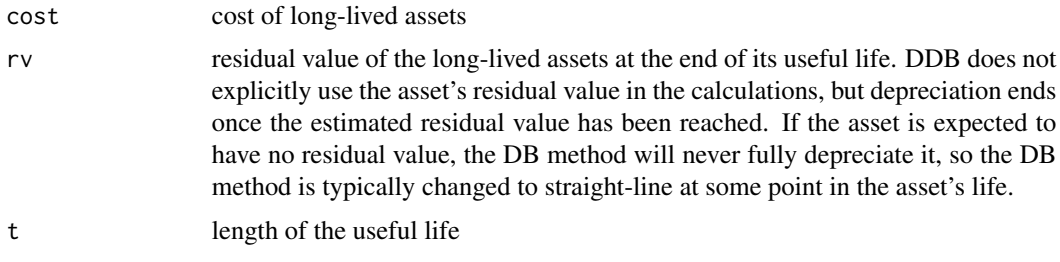

#### See Also

[slde](#page-38-2)

# Examples

ddb(cost=1200,rv=200,t=5)

<span id="page-7-1"></span>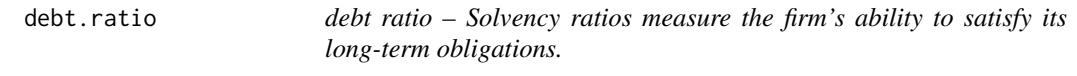

# Description

debt ratio – Solvency ratios measure the firm's ability to satisfy its long-term obligations.

# Usage

debt.ratio(td, ta)

# Arguments

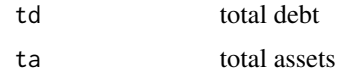

# See Also

[total.d2e](#page-39-1) [lt.d2e](#page-27-1) [financial.leverage](#page-14-1)

# Examples

debt.ratio(td=6000,ta=20000)

<span id="page-8-1"></span><span id="page-8-0"></span>

diluted Earnings Per Share

# Usage

```
diluted.EPS(ni, pd, cpd = 0, cdi = 0, tax = 0, w, cps = 0, cds = 0,
  iss = 0
```
### Arguments

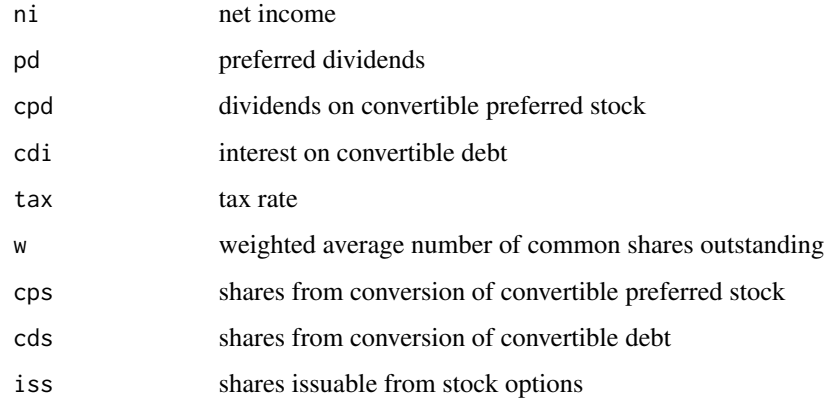

#### See Also

[EPS](#page-13-1) [iss](#page-25-1)

[was](#page-41-1)

### Examples

```
diluted.EPS(ni=115600,pd=10000,cdi=42000,tax=0.4,w=200000,cds=60000)
```
diluted.EPS(ni=115600,pd=10000,cpd=10000,w=200000,cps=40000)

diluted.EPS(ni=115600,pd=10000,w=200000,iss=2500)

diluted.EPS(ni=115600,pd=10000,cpd=10000,cdi=42000,tax=0.4,w=200000,cps=40000,cds=60000,iss=2500)

<span id="page-9-1"></span><span id="page-9-0"></span>

Computing the rate of return for each period

# Usage

```
discount.rate(n, pv, fv, pmt, type = 0)
```
# Arguments

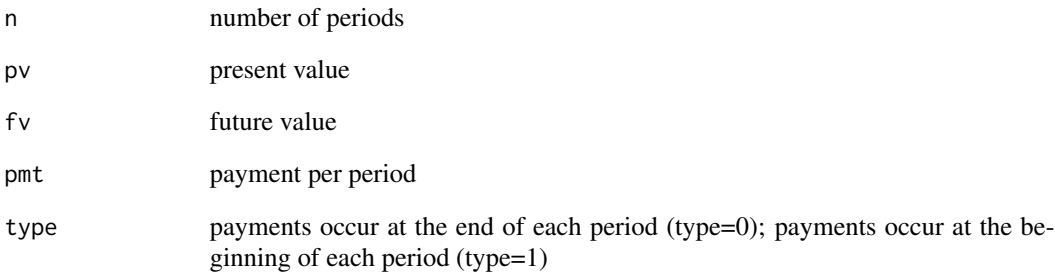

# See Also

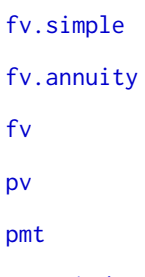

[n.period](#page-28-1)

# Examples

discount.rate(n=5,pv=0,fv=600,pmt=-100,type=0)

<span id="page-10-2"></span><span id="page-10-0"></span>

Convert stated annual rate to the effective annual rate

# Usage

ear(r, m)

# Arguments

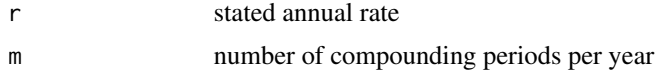

# See Also

[ear.continuous](#page-10-1) [hpr2ear](#page-22-1) [ear2bey](#page-11-1) [ear2hpr](#page-11-2)

# Examples

```
ear(r=0.12,m=12)
```
ear(0.04,365)

<span id="page-10-1"></span>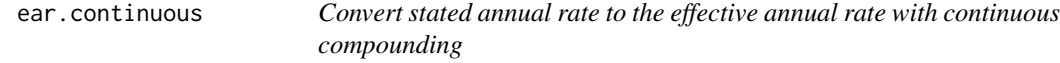

# Description

Convert stated annual rate to the effective annual rate with continuous compounding

# Usage

ear.continuous(r)

# Arguments

r stated annual rate

# See Also

[ear](#page-10-2)

[r.norminal](#page-35-1)

# Examples

ear.continuous(r=0.1)

ear.continuous(0.03)

<span id="page-11-1"></span>ear2bey *bond-equivalent yield (BEY), 2 x the semiannual discount rate*

# Description

bond-equivalent yield (BEY), 2 x the semiannual discount rate

### Usage

ear2bey(ear)

# Arguments

ear effective annual rate

#### See Also

[ear](#page-10-2)

# Examples

ear2bey(ear=0.08)

<span id="page-11-2"></span>ear2hpr *Computing HPR, the holding period return*

# Description

Computing HPR, the holding period return

# Usage

ear2hpr(ear, t)

<span id="page-11-0"></span>

#### <span id="page-12-0"></span> $EIR$  and the set of the set of the set of the set of the set of the set of the set of the set of the set of the set of the set of the set of the set of the set of the set of the set of the set of the set of the set of the

# Arguments

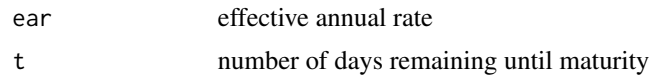

# See Also

[hpr2ear](#page-22-1) [ear](#page-10-2) [hpr](#page-21-1)

### Examples

ear2hpr(ear=0.05039,t=150)

# EIR *Equivalent/proportional Interest Rates*

# Description

An interest rate to be applied n times p.a. can be converted to an equivalent rate to be applied p times p.a.

### Usage

EIR(r,  $n = 1$ ,  $p = 12$ , type = c("e", "p"))

### Arguments

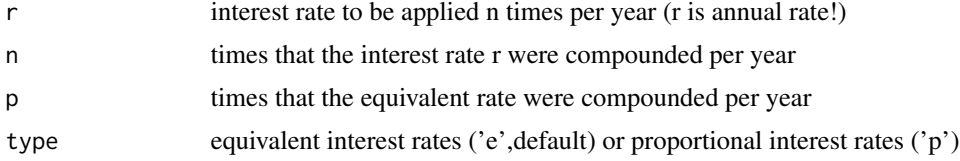

# Examples

# monthly interest rat equivalent to 5% compounded per year EIR(r=0.05,n=1,p=12)

# monthly interest rat equivalent to 5% compounded per half year EIR(r=0.05,n=2,p=12)

# monthly interest rat equivalent to 5% compounded per quarter EIR(r=0.05,n=4,p=12)

# annual interest rate equivalent to 5% compounded per month EIR(r=0.05,n=12,p=1)

```
# this is equivalent to
ear(r=0.05,m=12)
# quarter interest rate equivalent to 5% compounded per year
EIR(r=0.05,n=1,p=4)
# quarter interest rate equivalent to 5% compounded per month
EIR(r=0.05,n=12,p=4)
```
# monthly proportional interest rate which is equivalent to a simple annual interest EIR(r=0.05,p=12,type='p')

# <span id="page-13-1"></span>EPS *Basic Earnings Per Share*

# Description

Basic Earnings Per Share

#### Usage

EPS(ni, pd, w)

# Arguments

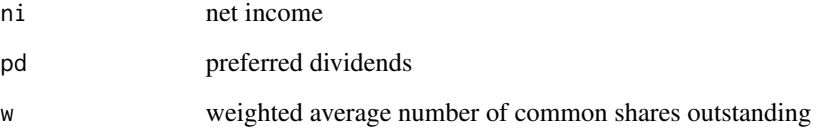

### See Also

[diluted.EPS](#page-8-1)

[was](#page-41-1)

# Examples

EPS(ni=10000,pd=1000,w=11000)

<span id="page-13-0"></span>

<span id="page-14-1"></span><span id="page-14-0"></span>financial.leverage *financial leverage – Solvency ratios measure the firm's ability to satisfy its long-term obligations.*

# Description

financial leverage – Solvency ratios measure the firm's ability to satisfy its long-term obligations.

# Usage

financial.leverage(te, ta)

# Arguments

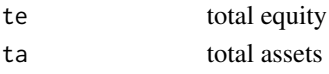

# See Also

[total.d2e](#page-39-1) [lt.d2e](#page-27-1) [debt.ratio](#page-7-1)

#### Examples

financial.leverage(te=16000,ta=20000)

<span id="page-14-2"></span>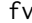

*Estimate future value (fv)* 

# Description

Estimate future value (fv)

### Usage

fv(r, n,  $pv = 0$ ,  $pmt = 0$ ,  $type = 0$ )

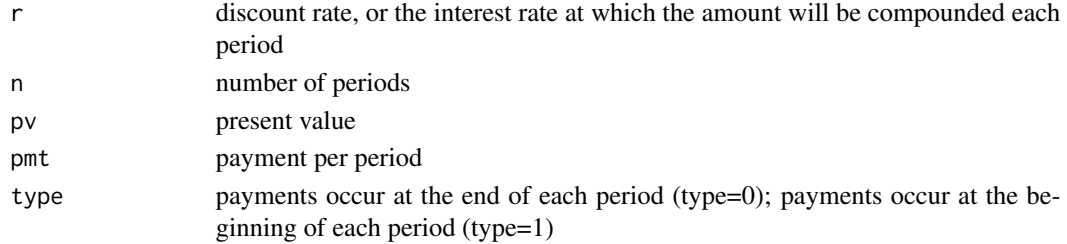

# <span id="page-15-0"></span>16 fv.annuity

# See Also

```
fv.simple
fv.annuity
pv
pmt
n.period
discount.rate
```
# Examples

fv(0.07,10,1000,10)

# <span id="page-15-1"></span>fv.annuity *Estimate future value of an annuity*

# Description

Estimate future value of an annuity

# Usage

```
fv.annuity(r, n, pmt, type = 0)
```
# Arguments

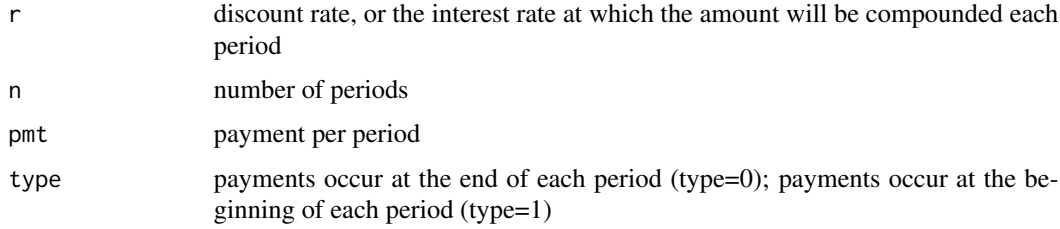

# See Also

[fv](#page-14-2)

# Examples

fv.annuity(0.03,12,-1000)

fv.annuity(r=0.03,n=12,pmt=-1000,type=1)

<span id="page-16-1"></span><span id="page-16-0"></span>

Estimate future value (fv) of a single sum

#### Usage

fv.simple(r, n, pv)

# Arguments

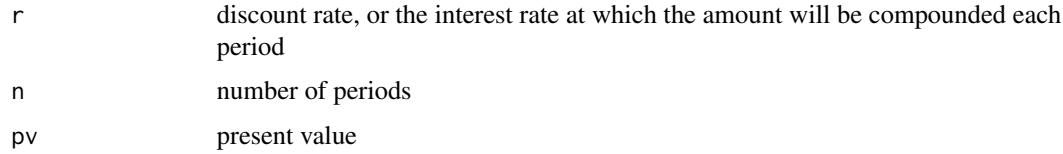

# See Also

[fv](#page-14-2)

# Examples

fv.simple(0.08,10,-300)

fv.simple(r=0.04,n=20,pv=-50000)

fv.uneven *Computing the future value of an uneven cash flow series*

# Description

Computing the future value of an uneven cash flow series

# Usage

fv.uneven(r, cf)

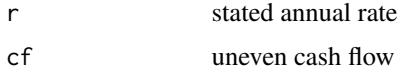

# See Also

[fv.simple](#page-16-1)

# Examples

fv.uneven(r=0.1, cf=c(-1000, -500, 0, 4000, 3500, 2000))

geometric.mean *Geometric mean return*

# Description

Geometric mean return

#### Usage

geometric.mean(r)

### Arguments

r returns over multiple periods

# Examples

```
geometric.mean(r=c(-0.0934, 0.2345, 0.0892))
```
<span id="page-17-1"></span>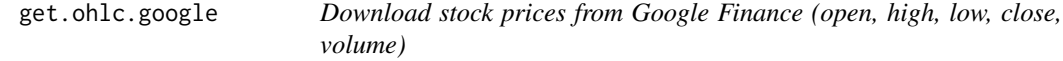

# Description

Download stock prices from Google Finance (open, high, low, close, volume)

# Usage

get.ohlc.google(symbol, start = "2013-01-01", end = "today")

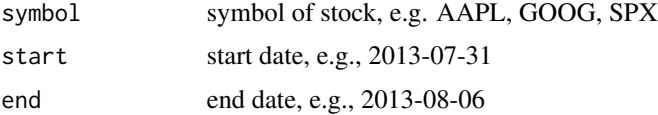

<span id="page-17-0"></span>

# <span id="page-18-0"></span>get.ohlc.yahoo 19

# See Also

[get.ohlc.yahoo](#page-18-1) [get.ohlcs.google](#page-19-1)

### Examples

```
# get.ohlc.google(symbol="AAPL")
# get.ohlc.google(symbol="AAPL",start="2013-08-01")
# get.ohlc.google(symbol="AAPL",start="2013-07-01",end="2013-08-01")
```
<span id="page-18-1"></span>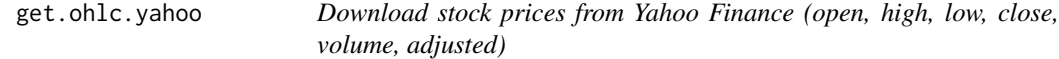

### Description

Download stock prices from Yahoo Finance (open, high, low, close, volume, adjusted)

### Usage

```
get.ohlc.yahoo(symbol, start = "firstDay", end = "today", freq = "d")
```
#### Arguments

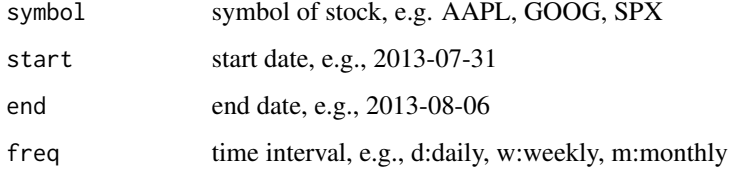

#### See Also

[get.ohlcs.yahoo](#page-19-2) [get.ohlc.google](#page-17-1)

### Examples

```
# get.ohlc.yahoo(symbol="AAPL")
# get.ohlc.yahoo(symbol="AAPL",start="2013-08-01",freq="d")
# get.ohlc.yahoo(symbol="AAPL",start="2013-07-01",end="2013-08-01",freq="w")
```
<span id="page-19-1"></span><span id="page-19-0"></span>

Batch download stock prices from Google Finance (open, high, low, close, volume)

### Usage

```
get.ohlcs.google(symbols, start = "2013-01-01", end = "today")
```
### Arguments

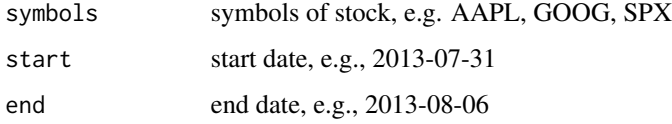

# See Also

[get.ohlc.google](#page-17-1)

[get.ohlcs.yahoo](#page-19-2)

### Examples

```
# get.ohlcs.google(symbols=c("AAPL","GOOG","SPY"))
# get.ohlcs.google(symbols=c("AAPL","GOOG","SPY"),start="2013-01-01")
# get.ohlcs.google(symbols=c("AAPL","GOOG","SPY"),start="2013-01-01",end="2013-07-31")
```
<span id="page-19-2"></span>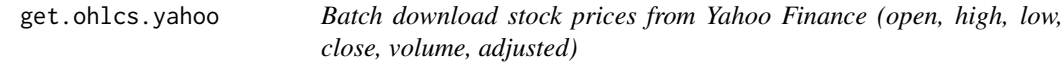

#### Description

Batch download stock prices from Yahoo Finance (open, high, low, close, volume, adjusted)

# Usage

```
get.ohlcs.yahoo(symbols, start = "firstDay", end = "today", freq = "d")
```
#### <span id="page-20-0"></span>gpm  $21$

# Arguments

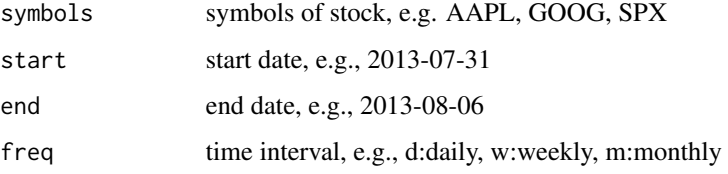

# See Also

[get.ohlc.yahoo](#page-18-1)

[get.ohlcs.google](#page-19-1)

# Examples

```
# get.ohlcs.yahoo(symbols=c("AAPL","GOOG","SPY"),freq="d")
```
# get.ohlcs.yahoo(symbols=c("AAPL","GOOG","SPY"),start="2013-01-01",freq="m")

<span id="page-20-1"></span>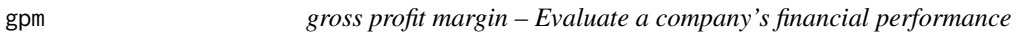

# Description

gross profit margin – Evaluate a company's financial performance

# Usage

gpm(gp, rv)

# Arguments

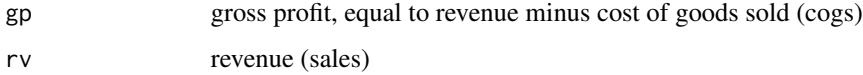

### See Also

[npm](#page-29-1)

# Examples

gpm(gp=1000,rv=20000)

<span id="page-21-0"></span>

harmonic mean, average price

# Usage

harmonic.mean(p)

# Arguments

p price over multiple periods

# Examples

harmonic.mean(p=c(8,9,10))

<span id="page-21-1"></span>hpr *Computing HPR, the holding period return*

# Description

Computing HPR, the holding period return

# Usage

hpr(ev, bv,  $cfr = 0$ )

# Arguments

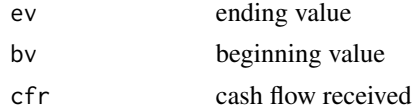

# See Also

[twrr](#page-40-1) [hpr2ear](#page-22-1) [hpr2mmy](#page-23-1)

# Examples

hpr(ev=33,bv=30,cfr=0.5)

<span id="page-22-0"></span>

bond-equivalent yield (BEY), 2 x the semiannual discount rate

# Usage

```
hpr2bey(hpr, t)
```
# Arguments

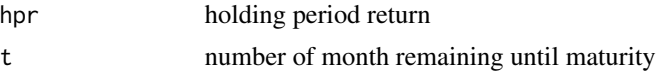

# See Also

[hpr](#page-21-1)

# Examples

hpr2bey(hpr=0.02,t=3)

<span id="page-22-1"></span>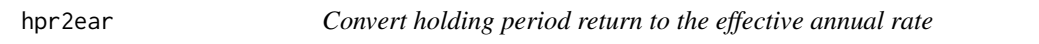

# Description

Convert holding period return to the effective annual rate

# Usage

hpr2ear(hpr, t)

# Arguments

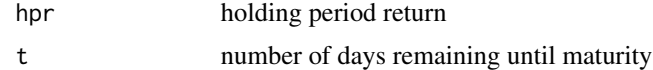

# See Also

[ear](#page-10-2) [hpr](#page-21-1) [ear2hpr](#page-11-2)

# <span id="page-23-0"></span>Examples

hpr2ear(hpr=0.015228,t=120)

<span id="page-23-1"></span>hpr2mmy *Computing money market yield (MMY) for a T-bill*

# Description

Computing money market yield (MMY) for a T-bill

# Usage

hpr2mmy(hpr, t)

# Arguments

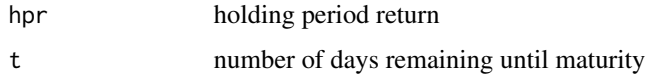

# See Also

[hpr](#page-21-1)

[mmy2hpr](#page-27-2)

# Examples

hpr2mmy(hpr=0.01523,t=120)

<span id="page-23-2"></span>irr *Computing IRR, the internal rate of return*

# Description

Computing IRR, the internal rate of return

# Usage

irr(cf)

# Arguments

cf cash flow,the first cash flow is the initial outlay

<span id="page-24-0"></span> $\frac{1}{25}$  25

### See Also

[pv.uneven](#page-34-2) [npv](#page-29-2)

# Examples

# irr(cf=c(-5, 1.6, 2.4, 2.8))

#### irr2 *Computing IRR, the internal rate of return*

# Description

This function is the same as irr but can calculate negative value. This function may take a very long time. You can use larger cutoff and larger step to get a less precision irr first. Then based on the result, change from and to, to narrow down the interval, and use a smaller step to get a more precision irr.

### Usage

 $irr2(cf, cutoff = 0.1, from = -1, to = 10, step = 1e-06)$ 

# Arguments

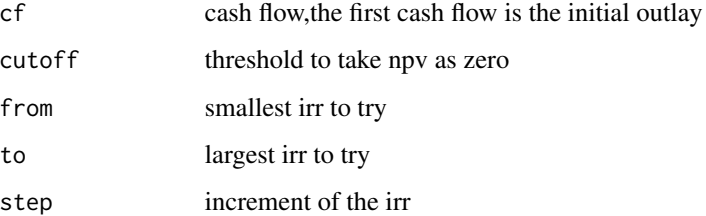

#### See Also

[irr](#page-23-2)

# Examples

```
# irr2(cf=c(-5, 1.6, 2.4, 2.8))
# irr2(cf=c(-200, 50, 60, -70, 30, 20))
```
<span id="page-25-1"></span><span id="page-25-0"></span>iss *calculate the net increase in common shares from the potential exercise of stock options or warrants*

# Description

calculate the net increase in common shares from the potential exercise of stock options or warrants

# Usage

iss(amp, ep, n)

### Arguments

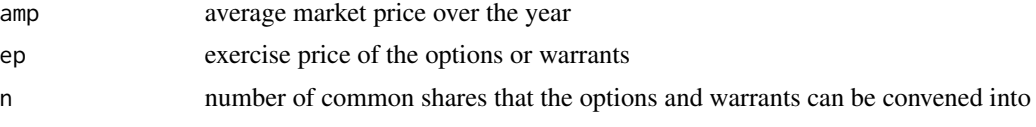

# See Also

[diluted.EPS](#page-8-1)

# Examples

iss(amp=20,ep=15,n=10000)

<span id="page-25-2"></span>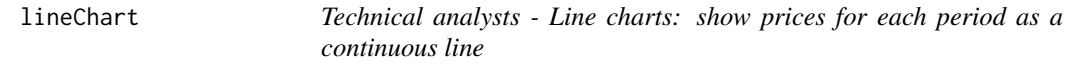

# Description

Technical analysts - Line charts: show prices for each period as a continuous line

#### Usage

lineChart(ohlc,  $y = "close", \text{ main} = "", ...)$ 

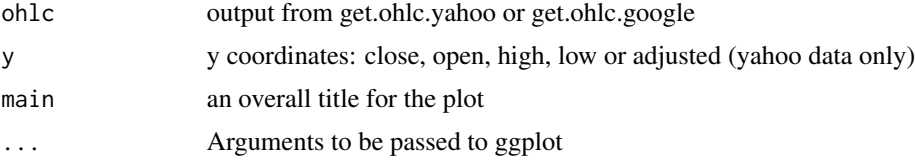

### <span id="page-26-0"></span>lineChartMult 27

# See Also

[get.ohlc.yahoo](#page-18-1) [get.ohlc.google](#page-17-1)

### Examples

```
# google <- get.ohlc.yahoo("GOOG"); lineChart(google)
# apple <- get.ohlc.google("AAPL"); lineChart(apple)
```
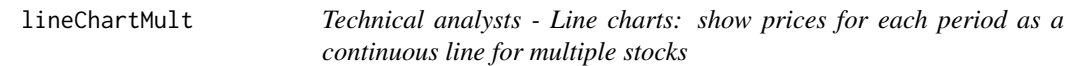

# Description

Technical analysts - Line charts: show prices for each period as a continuous line for multiple stocks

# Usage

```
lineChartMult(ohlcs, y = "close", main = "", ...)
```
#### Arguments

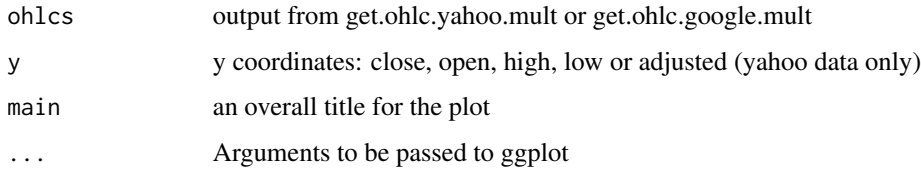

### See Also

[get.ohlcs.yahoo](#page-19-2) [get.ohlcs.google](#page-19-1) [lineChart](#page-25-2)

### Examples

- # googapple <- get.ohlcs.yahoo(c("GOOG","AAPL"),start="2013-01-01");
- # lineChartMult(googapple)
- # googapple <- get.ohlcs.google(c("GOOG","AAPL"),start="2013-01-01");
- # lineChartMult(googapple)

<span id="page-27-1"></span><span id="page-27-0"></span>lt.d2e *long-term debt-to-equity – Solvency ratios measure the firm's ability to satisfy its long-term obligations.*

# Description

long-term debt-to-equity – Solvency ratios measure the firm's ability to satisfy its long-term obligations.

### Usage

lt.d2e(ltd, te)

# Arguments

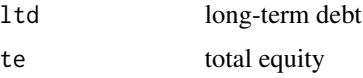

### See Also

[total.d2e](#page-39-1) [debt.ratio](#page-7-1) [financial.leverage](#page-14-1)

#### Examples

lt.d2e(ltd=8000,te=20000)

<span id="page-27-2"></span>mmy2hpr *Computing HPR, the holding period return*

# Description

Computing HPR, the holding period return

# Usage

mmy2hpr(mmy, t)

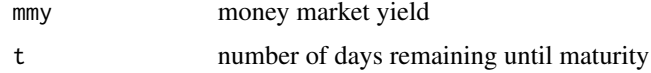

#### <span id="page-28-0"></span>n.period 29

# See Also

[bdy2mmy](#page-2-1) [hpr2mmy](#page-23-1)

[hpr](#page-21-1)

# Examples

mmy2hpr(mmy=0.04898,t=150)

<span id="page-28-1"></span>n.period *Estimate the number of periods*

# Description

Estimate the number of periods

# Usage

n.period(r, pv, fv, pmt, type =  $0$ )

# Arguments

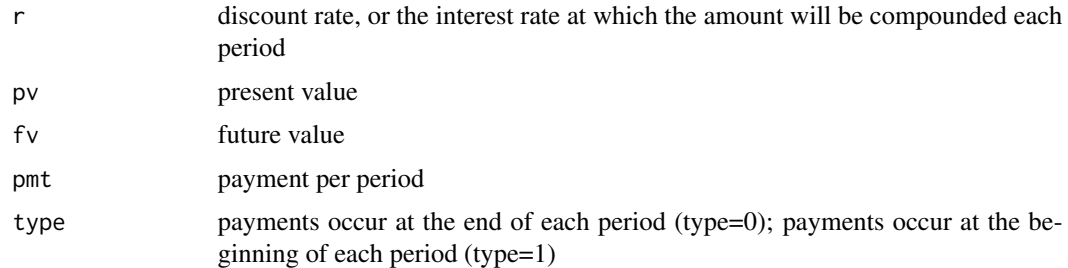

# See Also

[pv](#page-31-1) [fv](#page-14-2) [pmt](#page-30-1) [discount.rate](#page-9-1)

# Examples

n.period(0.1,-10000,60000000,-50000,0)

n.period(r=0.1,pv=-10000,fv=60000000,pmt=-50000,type=1)

<span id="page-29-1"></span><span id="page-29-0"></span>

net profit margin – Evaluate a company's financial performance

# Usage

npm(ni, rv)

# Arguments

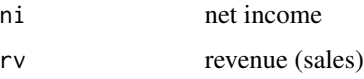

### See Also

[gpm](#page-20-1)

# Examples

npm(ni=8000,rv=20000)

<span id="page-29-2"></span>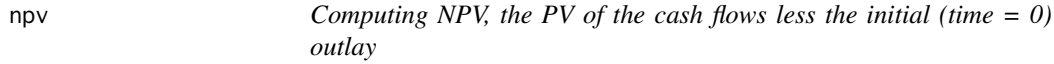

# Description

Computing NPV, the PV of the cash flows less the initial (time  $= 0$ ) outlay

# Usage

npv(r, cf)

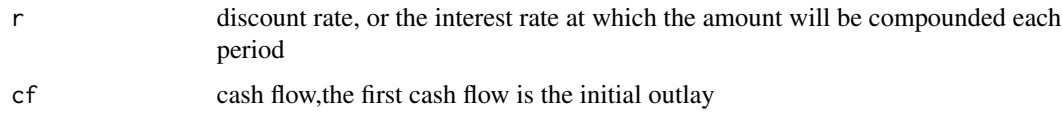

<span id="page-30-0"></span>pmt 31

# See Also

```
pv.simple
pv.uneven
irr
```
# Examples

npv(r=0.12, cf=c(-5, 1.6, 2.4, 2.8))

# <span id="page-30-1"></span>pmt *Estimate period payment*

# Description

Estimate period payment

# Usage

 $pmt(r, n, pv, fv, type = 0)$ 

# Arguments

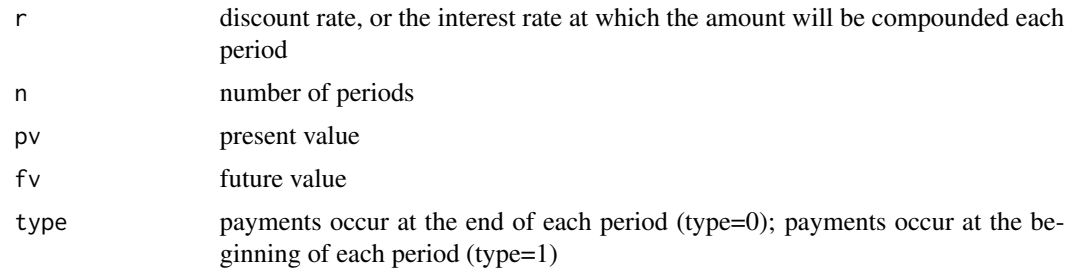

# See Also

[pv](#page-31-1) [fv](#page-14-2)

# [n.period](#page-28-1)

# Examples

pmt(0.08,10,-1000,10)

pmt(r=0.08,n=10,pv=-1000,fv=0)

pmt(0.08,10,-1000,10,1)

Estimate present value (pv)

# Usage

pv(r, n, fv =  $0$ , pmt =  $0$ , type =  $0$ )

# Arguments

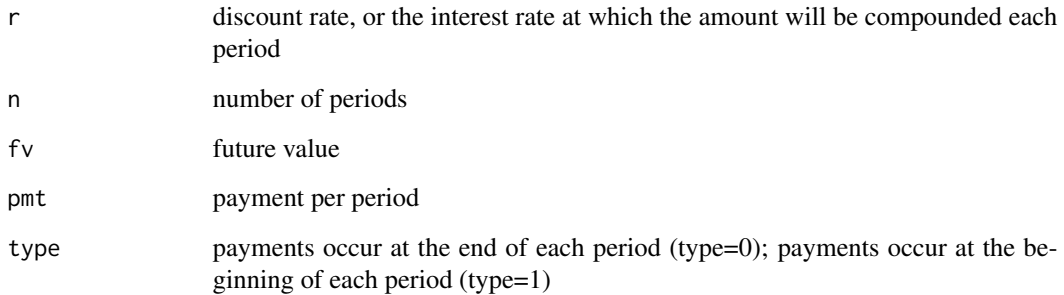

# See Also

[pv.simple](#page-33-1) [pv.annuity](#page-32-1) [fv](#page-14-2) [pmt](#page-30-1) [n.period](#page-28-1) [discount.rate](#page-9-1)

# Examples

pv(0.07,10,1000,10)

pv(r=0.05,n=20,fv=1000,pmt=10,type=1)

<span id="page-31-1"></span><span id="page-31-0"></span>

<span id="page-32-1"></span><span id="page-32-0"></span>

Estimate present value (pv) of an annuity

# Usage

pv.annuity(r, n, pmt, type =  $\emptyset$ )

# Arguments

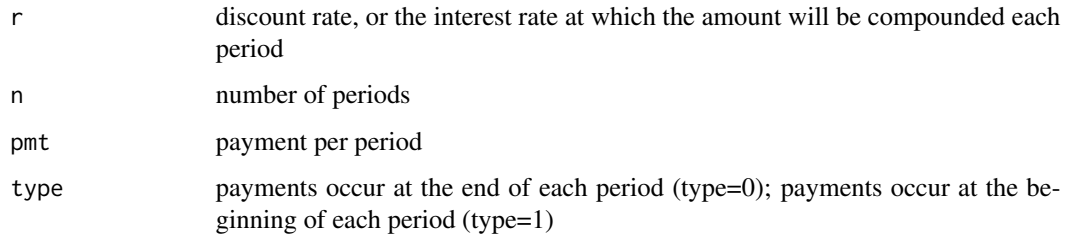

# See Also

[pv](#page-31-1)

# Examples

```
pv.annuity(0.03,12,1000)
```
pv.annuity(r=0.0425,n=3,pmt=30000)

<span id="page-32-2"></span>pv.perpetuity *Estimate present value of a perpetuity*

# Description

Estimate present value of a perpetuity

#### Usage

pv.perpetuity(r, pmt,  $g = 0$ , type = 0)

<span id="page-33-0"></span>34 pv.simple

# Arguments

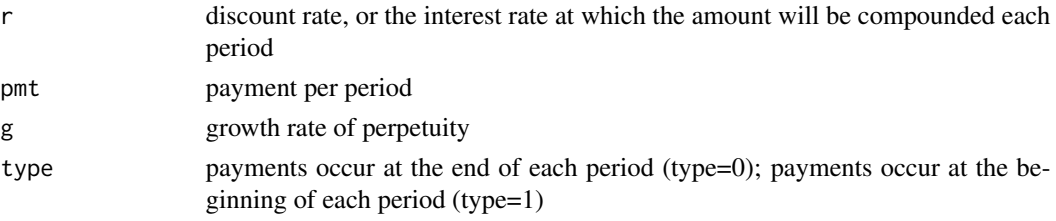

# See Also

[r.perpetuity](#page-36-1)

# Examples

```
pv.perpetuity(r=0.1,pmt=1000,g=0.02)
pv.perpetuity(r=0.1,pmt=1000,type=1)
pv.perpetuity(r=0.1,pmt=1000)
```
<span id="page-33-1"></span>pv.simple *Estimate present value (pv) of a single sum*

# Description

Estimate present value (pv) of a single sum

# Usage

pv.simple(r, n, fv)

# Arguments

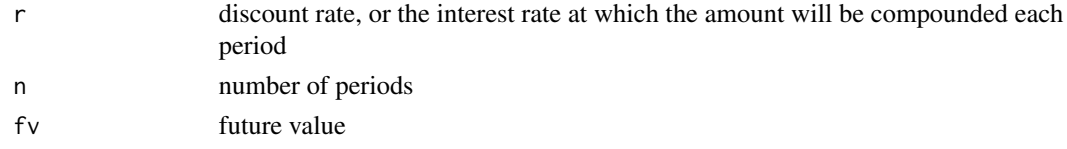

# See Also

[pv](#page-31-1)

### Examples

pv.simple(0.07,10,100)

pv.simple(r=0.03,n=3,fv=1000)

<span id="page-34-2"></span><span id="page-34-0"></span>

Computing the present value of an uneven cash flow series

### Usage

pv.uneven(r, cf)

### Arguments

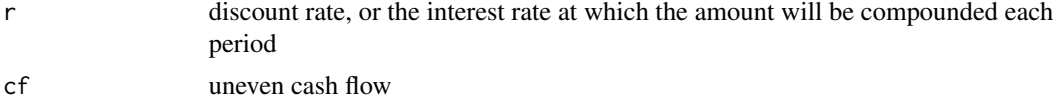

### See Also

[pv.simple](#page-33-1) [npv](#page-29-2)

# Examples

pv.uneven(r=0.1, cf=c(-1000, -500, 0, 4000, 3500, 2000))

<span id="page-34-1"></span>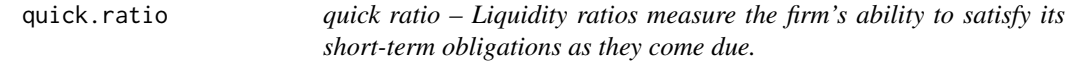

# Description

quick ratio – Liquidity ratios measure the firm's ability to satisfy its short-term obligations as they come due.

### Usage

quick.ratio(cash, ms, rc, cl)

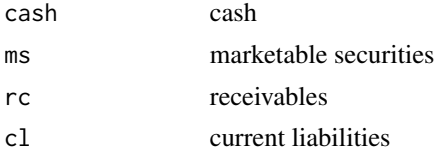

#### 36 r.norminal

# See Also

[current.ratio](#page-6-1)

[cash.ratio](#page-4-1)

# Examples

quick.ratio(cash=3000,ms=2000,rc=1000,cl=2000)

<span id="page-35-2"></span>r.continuous *Convert a given norminal rate to a continuous compounded rate*

# Description

Convert a given norminal rate to a continuous compounded rate

# Usage

r.continuous(r, m)

# Arguments

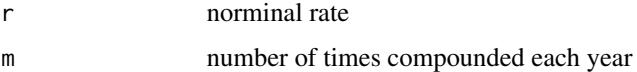

#### See Also

[r.norminal](#page-35-1)

# Examples

r.continuous(0.03,4)

<span id="page-35-1"></span>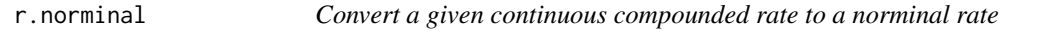

# Description

Convert a given continuous compounded rate to a norminal rate

# Usage

r.norminal(rc, m)

<span id="page-35-0"></span>

# <span id="page-36-0"></span>r.perpetuity 37

# Arguments

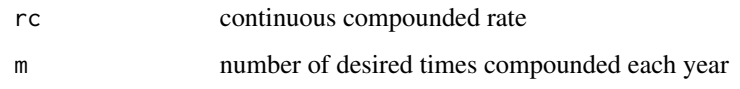

### See Also

[r.continuous](#page-35-2)

[ear.continuous](#page-10-1)

# Examples

r.norminal(0.03,1)

r.norminal(0.03,4)

<span id="page-36-1"></span>r.perpetuity *Rate of return for a perpetuity*

# Description

Rate of return for a perpetuity

# Usage

r.perpetuity(pmt, pv)

# Arguments

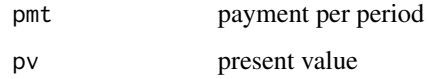

#### See Also

# [pv.perpetuity](#page-32-2)

# Examples

r.perpetuity(pmt=4.5,pv=-75)

<span id="page-37-0"></span>

Computing Sampling error

# Usage

sampling.error(sm, mu)

# Arguments

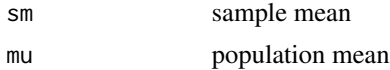

# Examples

sampling.error(sm=0.45, mu=0.5)

<span id="page-37-1"></span>SFRatio *Computing Roy's safety-first ratio*

# Description

Computing Roy's safety-first ratio

# Usage

SFRatio(rp, rl, sd)

# Arguments

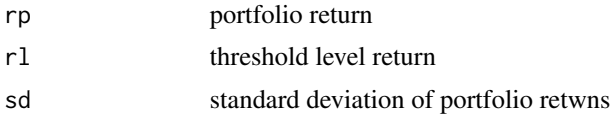

# See Also

[Sharpe.ratio](#page-38-1)

# Examples

SFRatio(rp=0.09,rl=0.03,sd=0.12)

<span id="page-38-1"></span><span id="page-38-0"></span>

Computing Sharpe Ratio

# Usage

Sharpe.ratio(rp, rf, sd)

# Arguments

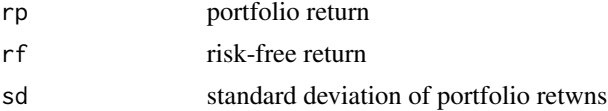

# See Also

[coefficient.variation](#page-4-2) [SFRatio](#page-37-1)

#### Examples

Sharpe.ratio(rp=0.038,rf=0.015,sd=0.07)

<span id="page-38-2"></span>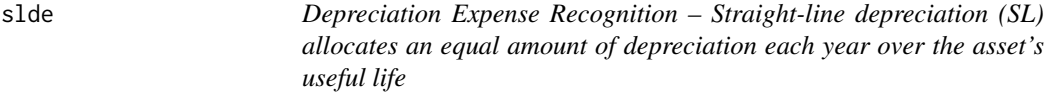

# Description

Depreciation Expense Recognition – Straight-line depreciation (SL) allocates an equal amount of depreciation each year over the asset's useful life

# Usage

slde(cost, rv, t)

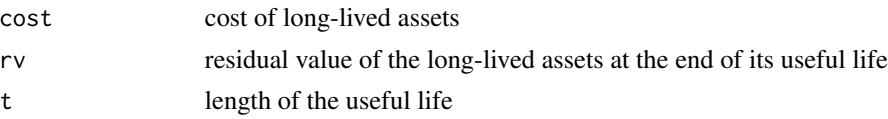

# See Also

[ddb](#page-6-2)

# Examples

slde(cost=1200,rv=200,t=5)

<span id="page-39-1"></span>total.d2e *total debt-to-equity – Solvency ratios measure the firm's ability to satisfy its long-term obligations.*

# Description

total debt-to-equity – Solvency ratios measure the firm's ability to satisfy its long-term obligations.

# Usage

total.d2e(td, te)

# Arguments

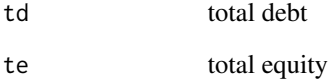

#### See Also

[total.d2e](#page-39-1)

[debt.ratio](#page-7-1)

[financial.leverage](#page-14-1)

# Examples

total.d2e(td=6000,te=20000)

<span id="page-39-0"></span>

<span id="page-40-1"></span><span id="page-40-0"></span>

Computing TWRR, the time-weighted rate of return

### Usage

twrr(ev, bv, cfr)

# Arguments

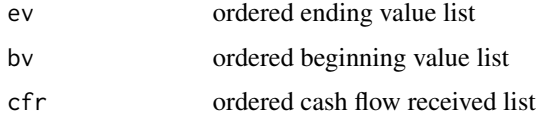

# See Also

[hpr](#page-21-1)

# Examples

twrr(ev=c(120,260),bv=c(100,240),cfr=c(2,4))

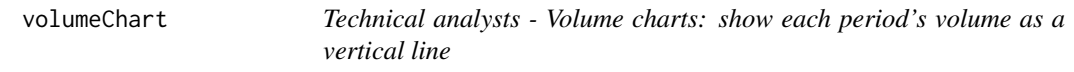

# Description

Technical analysts - Volume charts: show each period's volume as a vertical line

# Usage

volumeChart(ohlc, main = "", ...)

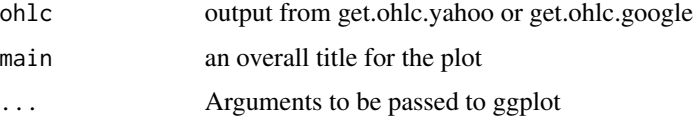

# See Also

[get.ohlc.yahoo](#page-18-1)

[get.ohlc.google](#page-17-1)

# Examples

- # google <- get.ohlc.yahoo("GOOG");
- # volumeChart(google)
- # apple <- get.ohlc.google("AAPL");
- # volumeChart(apple)

<span id="page-41-1"></span>was *calculate weighted average shares – weighted average number of common shares*

# Description

calculate weighted average shares – weighted average number of common shares

### Usage

was(ns, nm)

# Arguments

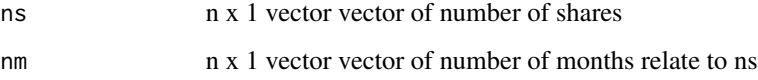

### See Also

[EPS](#page-13-1)

[diluted.EPS](#page-8-1)

# Examples

s=c(10000,2000);m=c(12,6);was(ns=s,nm=m)

s=c(11000,4400,-3000);m=c(12,9,4);was(ns=s,nm=m)

<span id="page-41-0"></span>

<span id="page-42-0"></span>

Weighted mean as a portfolio return

# Usage

wpr(r, w)

# Arguments

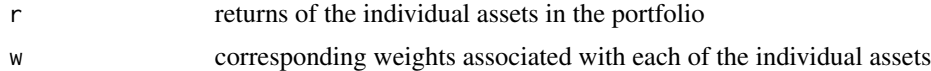

# Examples

wpr(r=c(0.12, 0.07, 0.03),w=c(0.5,0.4,0.1))

# <span id="page-43-0"></span>Index

bdy, [3,](#page-2-0) *[4](#page-3-0)* bdy2mmy, *[3](#page-2-0)*, [3,](#page-2-0) *[29](#page-28-0)* candlestickChart, [4](#page-3-0) cash.ratio, [5,](#page-4-0) *[7](#page-6-0)*, *[36](#page-35-0)* coefficient.variation, [5,](#page-4-0) *[39](#page-38-0)* cogs, [6](#page-5-0) current.ratio, *[5](#page-4-0)*, [7,](#page-6-0) *[36](#page-35-0)* ddb, [7,](#page-6-0) *[40](#page-39-0)* debt.ratio, [8,](#page-7-0) *[15](#page-14-0)*, *[28](#page-27-0)*, *[40](#page-39-0)* diluted.EPS, [9,](#page-8-0) *[14](#page-13-0)*, *[26](#page-25-0)*, *[42](#page-41-0)* discount.rate, [10,](#page-9-0) *[16](#page-15-0)*, *[29](#page-28-0)*, *[32](#page-31-0)* ear, [11,](#page-10-0) *[12,](#page-11-0) [13](#page-12-0)*, *[23](#page-22-0)* ear.continuous, *[11](#page-10-0)*, [11,](#page-10-0) *[37](#page-36-0)* ear2bey, *[11](#page-10-0)*, [12](#page-11-0) ear2hpr, *[11](#page-10-0)*, [12,](#page-11-0) *[23](#page-22-0)* EIR, [13](#page-12-0) EPS, *[9](#page-8-0)*, [14,](#page-13-0) *[42](#page-41-0)* financial.leverage, *[8](#page-7-0)*, [15,](#page-14-0) *[28](#page-27-0)*, *[40](#page-39-0)* fv, *[10](#page-9-0)*, [15,](#page-14-0) *[16,](#page-15-0) [17](#page-16-0)*, *[29](#page-28-0)*, *[31,](#page-30-0) [32](#page-31-0)* fv.annuity, *[10](#page-9-0)*, *[16](#page-15-0)*, [16](#page-15-0) fv.simple, *[10](#page-9-0)*, *[16](#page-15-0)*, [17,](#page-16-0) *[18](#page-17-0)* fv.uneven, [17](#page-16-0) geometric.mean, [18](#page-17-0) get.ohlc.google, *[4](#page-3-0)*, [18,](#page-17-0) *[19,](#page-18-0) [20](#page-19-0)*, *[27](#page-26-0)*, *[42](#page-41-0)* get.ohlc.yahoo, *[4](#page-3-0)*, *[19](#page-18-0)*, [19,](#page-18-0) *[21](#page-20-0)*, *[27](#page-26-0)*, *[42](#page-41-0)* get.ohlcs.google, *[19](#page-18-0)*, [20,](#page-19-0) *[21](#page-20-0)*, *[27](#page-26-0)* get.ohlcs.yahoo, *[19,](#page-18-0) [20](#page-19-0)*, [20,](#page-19-0) *[27](#page-26-0)* gpm, [21,](#page-20-0) *[30](#page-29-0)* harmonic.mean, [22](#page-21-0) hpr, *[13](#page-12-0)*, [22,](#page-21-0) *[23,](#page-22-0) [24](#page-23-0)*, *[29](#page-28-0)*, *[41](#page-40-0)* hpr2bey, [23](#page-22-0) hpr2ear, *[11](#page-10-0)*, *[13](#page-12-0)*, *[22](#page-21-0)*, [23](#page-22-0) hpr2mmy, *[22](#page-21-0)*, [24,](#page-23-0) *[29](#page-28-0)*

irr, [24,](#page-23-0) *[25](#page-24-0)*, *[31](#page-30-0)*

irr2, [25](#page-24-0) iss, *[9](#page-8-0)*, [26](#page-25-0) lineChart, [26,](#page-25-0) *[27](#page-26-0)* lineChartMult, [27](#page-26-0) lt.d2e, *[8](#page-7-0)*, *[15](#page-14-0)*, [28](#page-27-0) mmy2hpr, *[24](#page-23-0)*, [28](#page-27-0) n.period, *[10](#page-9-0)*, *[16](#page-15-0)*, [29,](#page-28-0) *[31,](#page-30-0) [32](#page-31-0)* npm, *[21](#page-20-0)*, [30](#page-29-0) npv, *[25](#page-24-0)*, [30,](#page-29-0) *[35](#page-34-0)* pmt, *[10](#page-9-0)*, *[16](#page-15-0)*, *[29](#page-28-0)*, [31,](#page-30-0) *[32](#page-31-0)* pv, *[10](#page-9-0)*, *[16](#page-15-0)*, *[29](#page-28-0)*, *[31](#page-30-0)*, [32,](#page-31-0) *[33,](#page-32-0) [34](#page-33-0)* pv.annuity, *[32](#page-31-0)*, [33](#page-32-0) pv.perpetuity, [33,](#page-32-0) *[37](#page-36-0)* pv.simple, *[31,](#page-30-0) [32](#page-31-0)*, [34,](#page-33-0) *[35](#page-34-0)* pv.uneven, *[25](#page-24-0)*, *[31](#page-30-0)*, [35](#page-34-0) quick.ratio, *[5](#page-4-0)*, *[7](#page-6-0)*, [35](#page-34-0) r.continuous, [36,](#page-35-0) *[37](#page-36-0)* r.norminal, *[12](#page-11-0)*, *[36](#page-35-0)*, [36](#page-35-0) r.perpetuity, *[34](#page-33-0)*, [37](#page-36-0) sampling.error, [38](#page-37-0) SFRatio, [38,](#page-37-0) *[39](#page-38-0)* Sharpe.ratio, *[6](#page-5-0)*, *[38](#page-37-0)*, [39](#page-38-0) slde, *[8](#page-7-0)*, [39](#page-38-0) total.d2e, *[8](#page-7-0)*, *[15](#page-14-0)*, *[28](#page-27-0)*, *[40](#page-39-0)*, [40](#page-39-0) twrr, *[22](#page-21-0)*, [41](#page-40-0) volumeChart, [41](#page-40-0) was, *[9](#page-8-0)*, *[14](#page-13-0)*, [42](#page-41-0) wpr, [43](#page-42-0)